## 交换机配置(VLAN)

该 switch 部分 /etc/config/network 负责将交换机划分为多个VLAN, 它们在系统中显示为独立接 口,尽管它们共享相同的硬件。

某些平台上可能不存在此部分(取决于具体的硬件支持)。另外,一些交换机只支持4位VLAN。

下面的例子显示了一个典型的配置:

```
config'switch''eth0'
       选项'reset''1'
       选项'enable_vlan''1'
config'switch_vlan''eth0_1'
       选项'device''eth0'
       option'vlan''1'
       选项'ports''0 1 3t 5t'
config'switch_vlan''eth0_2'
       选项'device''eth0'
       选项'vlan''2'
       选项'ports''2 4t 5t'
config'switch_vlan''eth0_3'
       选项'device''eth0'
       选项'vlan''3'
       选项'ports''3t 4t'
config'switch_port'
       选项'device''eth0'
       选项'端口''3'
       选项'pvid''3'
```
共同属性在本 switch 节内定义; vlan具体属性位于通过选项 switch vlan 链接到该 switch 部分的其 他部分中 device; pvid具体属性可以在通过选项 switch port 链接到 switch 部分的部分中找 到 device 。

端口可以被标记或未标记:

- 所述标记的端口( t 被附加到的端口号)是强制的VLAN标记, 即, 当分组是外向, 与VLAN ID标签的使用的一个 vlan 值被添加到分组,并且当分组是呼入时, VLAN ID标签必须存在并 与配置的 vlan 值匹配。
- 在未标记的出港时,端口被移除VLAN ID标签-这是用于通信与没有关于VLAN的任何线索普通 设备。当untagged报文到达端口时, 默认端口VLAN ID(被称为 pvid)自动分配给报文。该 部分 pvid 可以选择该值 switch\_port 。

CPU端口(5 我们示例中的数字)可能被配置为tagged或untagged,甚至可能在端口配置中被省 略。CPU端口像其他普通端口一样工作,可以配置为标记或未标记 - 当交换机将数据包路由到CPU 端口时,它会出现在相应的交换机接口上(VLAN ID标签号附加到接口名称,以便在标记端口)作 为传入数据包,以允许软件路由(例如,以WiFi为例)。

在我们的例子中,来自端口0的未标记的数据包首先被标记为VLAN ID 1,然后发送到端口1(未标 记,删除VLAN ID标签),端口3(标记)和CPU端口(标记),因此数据包出现在 eth0.1 界面 上。另一个到达端口2的数据包被标记为VLAN ID 2将被发送到端口4(标记)和CPU端口(标 记), 该数据包出现在 eth0.2 接口上。每个标记的交换机CPU端口都有一个对应的接口, 在我们的 示例中,您将看到 eth0.1 并 eth0.2 在系统中(以及 eth0)。当数据包由软件发送到标记的CPU 端口时, 将自动分配相应的VLAN ID。所以当软件发送数据包时 eth0.2, 首先自动标记为VLAN ID 2标签,然后发送到端口2(未标记,删除VLAN ID标签)和端口4(标记)。

 $\bigcap$  一旦端口被标记为标记,它不能在其他地方列出为untagged $\bigcap$ 

该软件VLAN可在创建 interface 部分通过添加一个点(.)及接口名后的各个VLAN ID(在 ifname 选项),像 eth1.2 对VLAN ID 2 eth1 。当任何内部软件路由决定将数据包发送到软 件VLAN时,将留下相应的接口( eth1 在我们的示例中),其中存在VLAN标签,并将VLAN ID设置 为与接口名称对应的数字( 2 在我们的示例中 eth1.2 )。如果传入的数据包到达具有软件 VLAN(传入数据包 eth1)的接口,并且设置了一个VLAN ID标签,则会出现在相应的软件VLAN接 口(VLAN ID 2标签到达 eth1.2) - 如果存在配置!否则丢弃数据包。未标记的数据包通常被转移 到非VLAN接口(eth1)。

当将非VLAN和VLAN接口组合在一起时,系统会在从非VLAN到VLAN接口发送数据包时加入VLAN ID,并在从VLAN接口发送报文到非VLAN接口时自动删除VLAN ID。

## 设备

最小的设备声明包括以下几行:

```
配置设备'eth0.106'
      选项类型'8021q'
      选项名称'eth0.106'
      选项ifname'eth0'
      选项vid'106'
```
## VLAN接口

VLAN接口可以手动配置。如果没有,它们是由netifd在飞行中创建的。手动定义VLAN可提供更多选 项。支持以下选项:

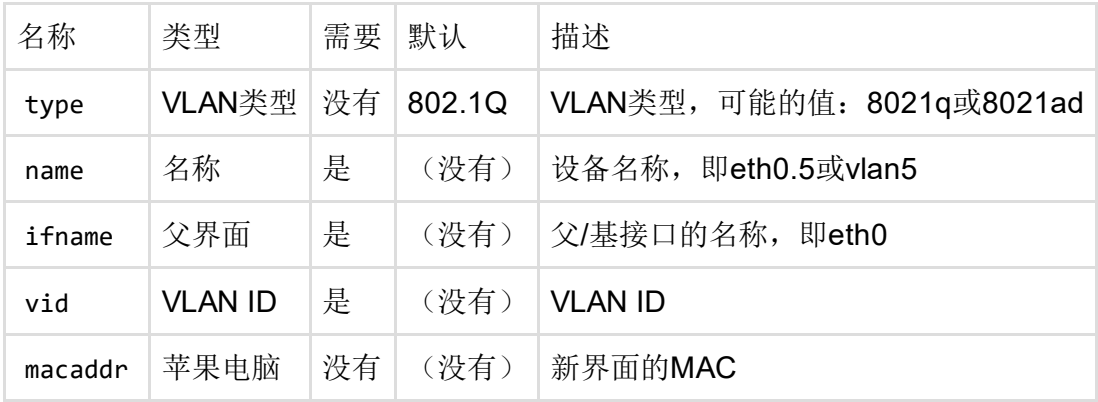

除非另有说明,本维基的内容将根据以下许可证获得许可: CC Attribution-Share Alike 4.0 International (http://creativecommons.org/licenses/by-sa/4.0/)

 $\bar{u}$